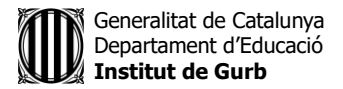

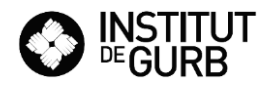

## **ACTIVITATS SETMANA DEL 27 DE MARÇ AL 30 D'ABRIL**

## **ESO 4**

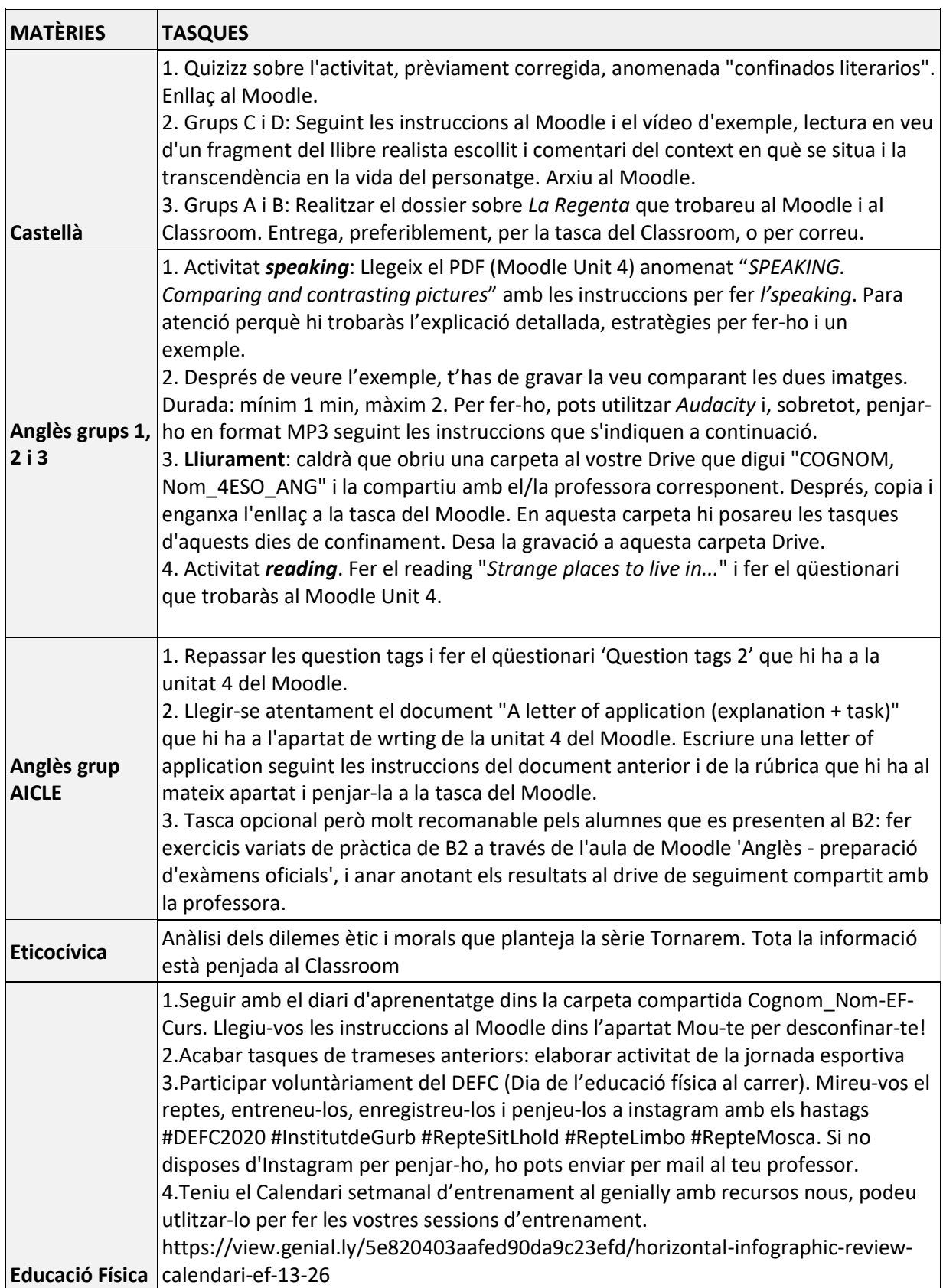

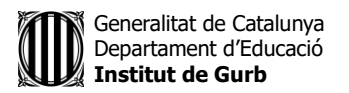

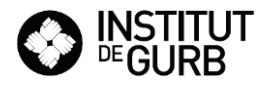

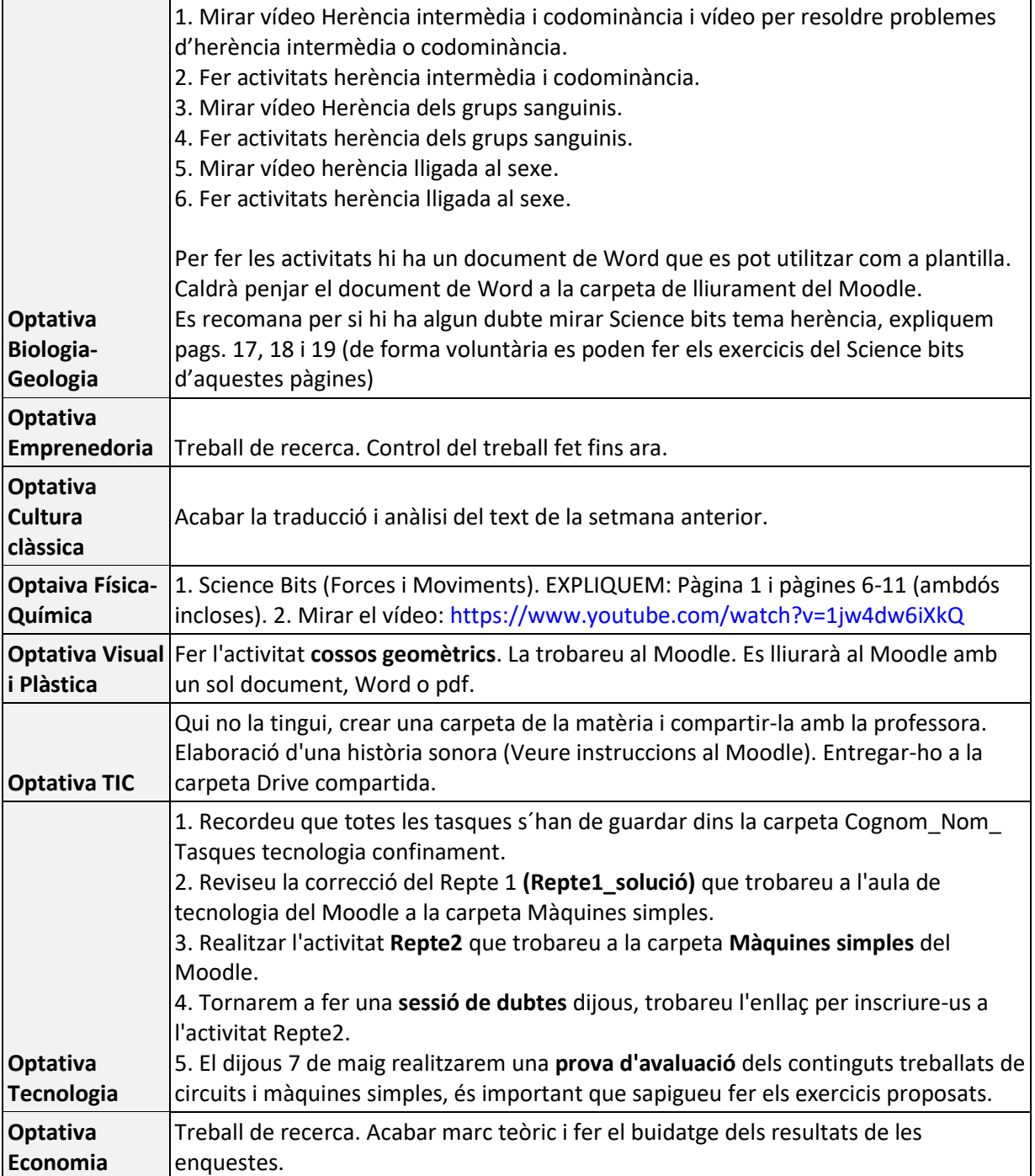